Thème: Probabilités

## Loi binomiale et seuil

TI-82 Advanced Edition Python TI-83 Premium CE Edition Python

#### Enoncé

Anne s'entraine régulièrement au tir à l'arc. Elle a remarqué que la probabilité de tirer dans le centre jaune de la cible (on dira aussi tirer dans le mille) est de 0,19 en toute circonstance.

Soit n le nombre de flèches lancées par Anne et X*n* la variable aléatoire donnant le nombre de flèches qui ont atteint le centre jaune de la cible.

1. Quelle loi suit *Xn* ? Donner ses paramètres.

2. Dans cette question  $n = 3$ , c'est-à-dire qu'Anne tire 3 flèches. Calculer les probabilités des événements suivants (à  $10^{-3}$  près) :

- a. Tirer dans le mille 3 fois.
- b. Ne jamais tirer dans le mille.
- c. Tirer dans le mille 1 fois exactement.

3. Lors des n lancers on note: *En* l'événement « Anne n'a jamais tiré dans le mille » et  $F_n$ ; « Anne a tiré au moins une fois dans le mille ». Exprimer  $E_n$ et  $F_n$  à l'aide de  $X_n$  et calculer  $p(E_n)$  et  $p(F_n)$ .

4. Représenter graphiquement le nuage de points  $(n, p(F_n))$ ,  $1 \le n \le 10$ . Quelle tendance semble suivre ce nuage?

5. Compléter le script Python seuil, qui renvoie la plus petite valeur de  $n$ telle que  $p(F_n) \ge 0.99$ . Lancer cette fonction. Quelle valeur obtient-on?

## 1. Loi de  $X_n$

Nous sommes en présence d'une expérience aléatoire à deux issues possibles: Tirer dans le mille ou son contraire (loi de Bernoulli) qu'on répète n fois de suite de façon indépendante. Ainsi X*n* le nombre de succès, c'est- $\alpha$ -dire le nombre de fois où Anne vise dans le mille lors des  $n$  lancers, suit une loi binomiale de paramètres  $n$  et  $p = 0.19$ .

## 2. Etude de  $X_3$

a. L'événement « tirer dans le mille 3 fois » correspond à  $X_3 = 3$ .

Pour calculer cette probabilité on appuie sur  $\left[\begin{array}{c} 2n\epsilon\\ n\epsilon\end{array}\right]$ , puis sélectionner **binomFdp**. On complète la boite de dialogue par les valeurs de  $n$  et  $p$  puis la valeur de X recherchée qui est 3 ici.

Ici on obtient  $p(X_3 = 3) \approx 0,007$  à 10<sup>-3</sup> près.

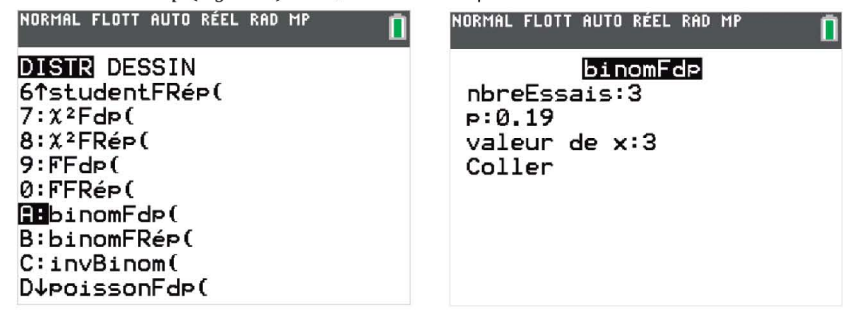

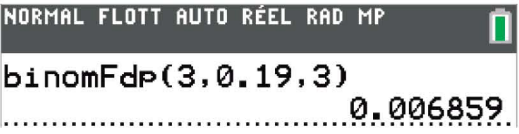

Crédit photo : www.pexels.com - Mikhail Nilov ÉDITEUR: ARC<br>Ligne du cortet cool

E DU SCRIPT 0004

aer seuii():<br>\*\*n=1<br>\*\*whil<u>e 1-</u>0.81\\c0.99:

 $seuil()$  :

••while 1-0.81<br>••••••<mark>=</mark> ·n=<mark>∟…</mark><br>eturn n

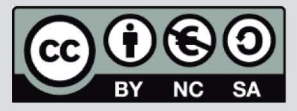

Ce document est mis à disposition sous licence Creative Commons http://creativecommons.org/licenses/by-nc-sa/2.0/fr/

Thème: Probabilités

## Loi binomiale et seuil

L'événement « ne jamais tirer dans le mille» correspond à  $X_3 = 0$ . On trouve  $p(X_3 = 0) \approx 0.531$  à  $10^{-3}$  près.

L'événement « tirer dans le mille 1 fois exactement» correspond à  $X_3 = 1$ . On a donc  $p(X_3 = 1) \approx 0.374$  à  $10^{-3}$  près.

## 3. Calcul de  $p(E_n)$  et  $p(F_n)$

L'événement  $E_n$  correspond à  $X_n = 0$ . On a  $p(E_n) = p(X_n = 0) = (1 - 0.19)^n = 0.81^n$ .

L'événement  $F_n$  correspond à  $\overline{F_n}$ . On a  $p(F_n) = p(\overline{E_n}) = 1 - p(E_n) = 1 - 0.81^n$ .

## 4. Graphique  $(n, p(F_n))$

On appuie sur  $\lceil$  stats  $\rceil$  pour modifier les listes. Dans la liste  $L_1$  on entre les valeurs de  $n$  de 1 à 10.

Dans L<sub>2</sub> on entrera les probabilités  $p(F_n)$  pour les valeurs de k définies dans L<sub>1</sub>. On entre donc tout en haut de liste L<sub>2</sub>:  $L_2=1 - \Omega$ ,  $81^{L1}$ 

Pour afficher le nuage de points :  $\frac{2n\text{de}}{1\text{f}}$   $\frac{1}{n\text{f}}$  puis  $\frac{1}{n\text{f}}$  som  $\frac{1}{n\text{f}}$ 

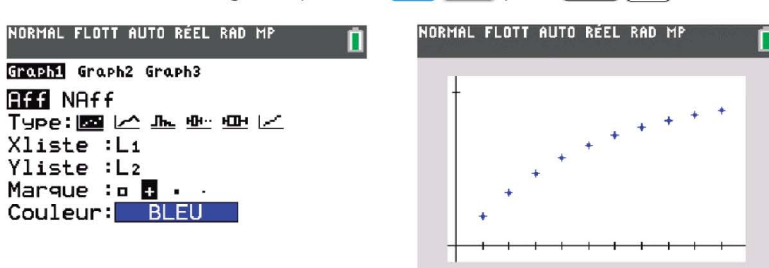

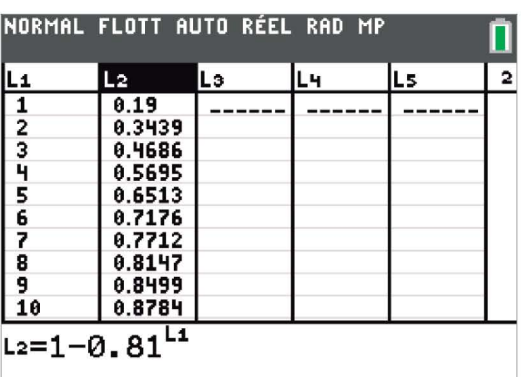

On constate que les valeurs de  $p(F_n)$  semblent se rapprocher de 1 lorsque  $n$  augmente.

#### 5. Fonction seuil

A chaque tour de boucle il faut augmenter la valeur de n jusqu'à obtenir la valeur qui dépasse 0,99 et qui arrête la boucle.

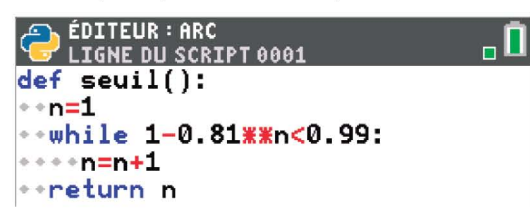

On trouve qu'à partir de  $n=22$  la probabilité  $p(F_n)$  dépasse 0,99. On vérifie ce résultat en console.

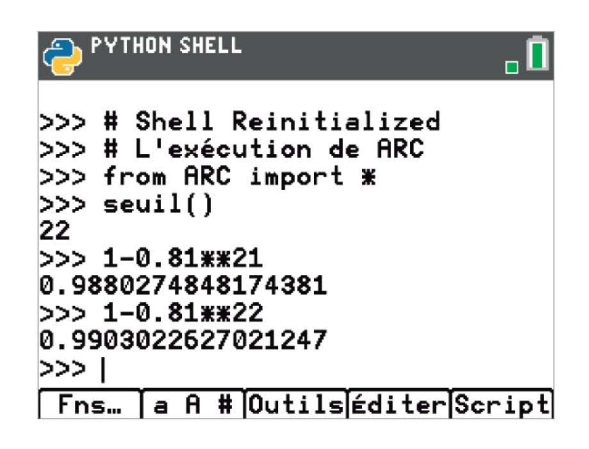

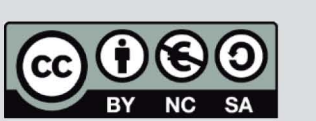

Ce document est mis à disposition sous licence Creative Commons http://creativecommons.org/licenses/by-nc-sa/2.0/fr/

# TI-83 Premium CE **Edition Python**

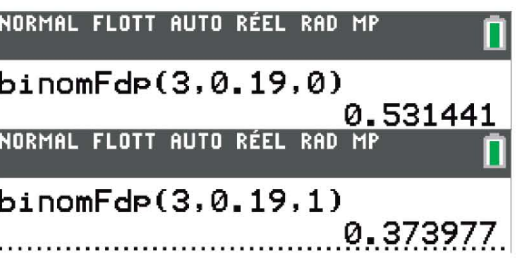

TI-82 Advanced **Edition Python**